#### **Windows Emulation unter Linux**

Ramon Klass tier@schokokeks.org

# **Windows Emulation unter Linux**

- ●Grundlagen
- ●Geschichte
- **•Aktuelles**
- ●Probleme
- ●Zukunft

# **Grundlagen**

- Versionschaos
	- Wine
	- Codeweavers Crossover Suite
	- Transgaming Cedega
- Wie emuliert man Windows?
	- Emulator?
	- CPU Emulation (nicht)
	- API Bereitstellung
	- Client Server Architektur

### **Geschichte**

- **1993**: Beginn der Entwicklung – 16bit Windows Binary Loader
- **1995**: erste Arbeiten an win32api begonnen
- **1997**: [http://www.winehq.org](http://www.winehq.org/) wird eröffnet
	- Excel und Word waren lauffähig
	- Corel übernimmt Entwicklungsleitung
- **2002**: Corel lässt wine fallen, CodeWeavers wird gegründet
- **2005**: Beta!

#### **Aktuelles**

#### • Kompatibilität steigt stetig

- [http://appdb.winehq.org](http://appdb.winehq.org/)
	- Warcraft3
	- World of Warcraft
	- Steam
	- Half-Life (2)
	- ...
- Momentan rascher Fortschritt bei DirectX

## **Probleme**

- API Inkonsistenz
- Dokumentation (MSDN) fehlerhaft und unvollständig
- Funktionsgarantie unmöglich
- "Dirty Hacks"
- nicht emulierbare Systeme
	- Kopierschutzverfahren
	- "GameGuard"
	- nProtect
	- Kernelmodule/Hardwaretreiber
- Audiotreiber

# **Zukunft**

- 1.0 Release
	- Milestone wurde gesetzt, Codefreeze vermutlich noch 2006
- Wine und Vista
	- DirectX10
	- Abwärtskompatibilität
- aktuelle Entwicklung
	- InstallShield
	- wgl
	- wineD3D

# **Links**

- Informationen, Installationsanleitungen
	- [http://www.winehq.org](http://www.winehq.org/)
- Kompatibilitätsliste
	- [http://appdb.winehq.org](http://appdb.winehq.org/)
- Ubuntu Installationsanleitung
	- <http://www.winehq.org/site/download-deb>

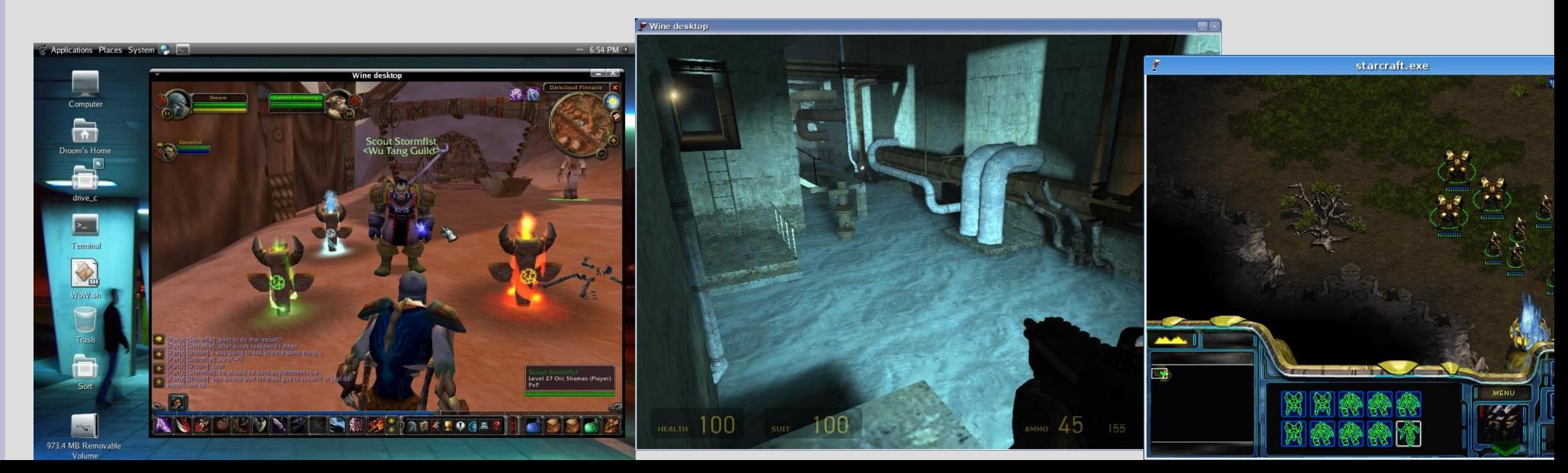